Документ подписан простой электронной подписью Информация о владельце: ФИО: Смирнов Сергей Николаевич Должность: врио ректора Дата подписания: 29.09.2022 15:55:04 Уникальный программный ключ:

69e375c64f7e975d4e8830e7b4fcc2ad1bf35f08 Министерство науки и высшего образования Российской Федерации ФГБОУ ВО «Тверской государственный университет»

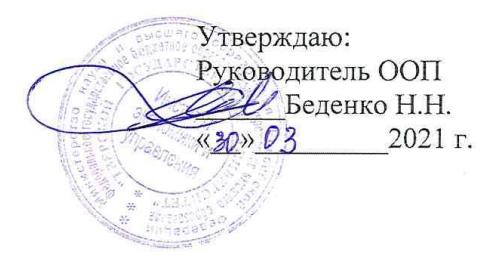

Рабочая программа дисциплины (с аннотацией)

Инвестиционный менеджмент

Направление подготовки 38.03.02 Менеджмент

> Профиль Маркетинг

Для студентов 3 курса очной формы обучения

Составитель: Торская А.Н., ст.преподаватель

Тверь, 2021

## **I. Аннотация**

#### **1. Цель и задачи дисциплины**

Целью освоения дисциплины является: обеспечение фундаментальной и практической профессиональной подготовки студентов в области теории и практики управления инвестиционным денежным потоком, формированием и использованием финансовых ресурсов предприятий для инвестирования, а также освоение системы форм, методов и приемов, с помощью которых осуществляется эта работа, что является весьма актуальным в современных условиях.

Задачами освоения дисциплины (или модуля) являются:

 дать знания, которые будут необходимы для принятия обоснованных экономических решений в инвестиционном управлении;

 изучение особенностей основных методов управления инвестиционными денежными потоками;

 изучение методов анализа формирования и рационального использования инвестиций, обеспечивающие финансовое равновесие предприятия в процессе его развития;

- оценка эффективности реализации альтернативных инвестиционных проектов, экономических и финансовых рисков;

 приобретение навыков применения полученных знаний в практической деятельности организации;

 развитие у обучающихся способностей, связанных с принятием рациональных управленческих решений, разработкой мероприятий по повышению эффективности деятельности организации в условиях рынка с учетом отраслевых особенностей и передового опыта других организаций;

 формирование у обучающихся навыков осуществления аналитической деятельности как условия эффективного инвестиционного менеджмента организации.

## **2. Место дисциплины в структуре ООП**

 $\overline{a}$ 

Дисциплина «Инвестиционный менеджмент» относится к элективным дисциплинам 6 обязательной части учебного плана по направлению подготовки 38.03.02 Менеджмент профиль «Управление в организации».

В логическом и содержательно-методическом контексте дисциплина «Инвестиционный менеджмент» взаимосвязана с другими частями образовательной программы, в частности с дисциплинами: Экономическая теория, Теория организации, Организационное поведение, Экономика организации и др.

Освоение дисциплины «Инвестиционный менеджмент» является предшествующим для проведения всех типов производственной практики, предусмотренных учебным планом, а также для изучения дисциплин: Налоговый менеджмент, Финансовый менеджмент и анализ, Бизнес-планирование, Управление рисками, Основы предпринимательства и др.

# **3. Объем дисциплины:** 3 зачетных единицы, 108 академических часов, **в том числе для очной формы обучения:**

**контактная аудиторная работа:** лекции 28 часов, практические занятия 28 часов;

**самостоятельная работа:** 52 часа.

#### **4. Планируемые результаты обучения по дисциплине, соотнесенные с**

## **планируемыми результатами освоения образовательной программы**

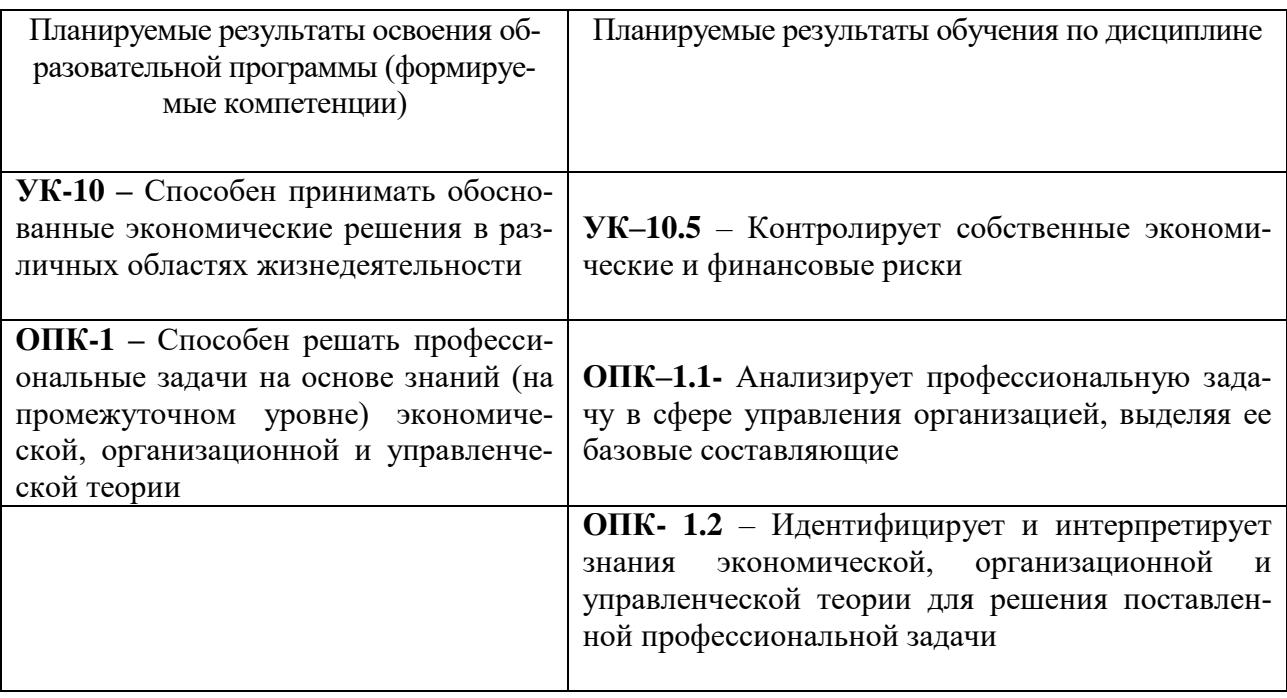

#### **5***.* **Форма промежуточной аттестации и семестр прохождения:**

по очной форме обучения – зачет, 6 семестр.

#### **6. Язык преподавания** русский**.**

# **II. Содержание дисциплины, структурированное по темам (разделам) с указанием отведенного на них количества академических часов и видов учебных занятий**

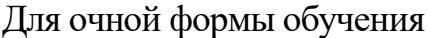

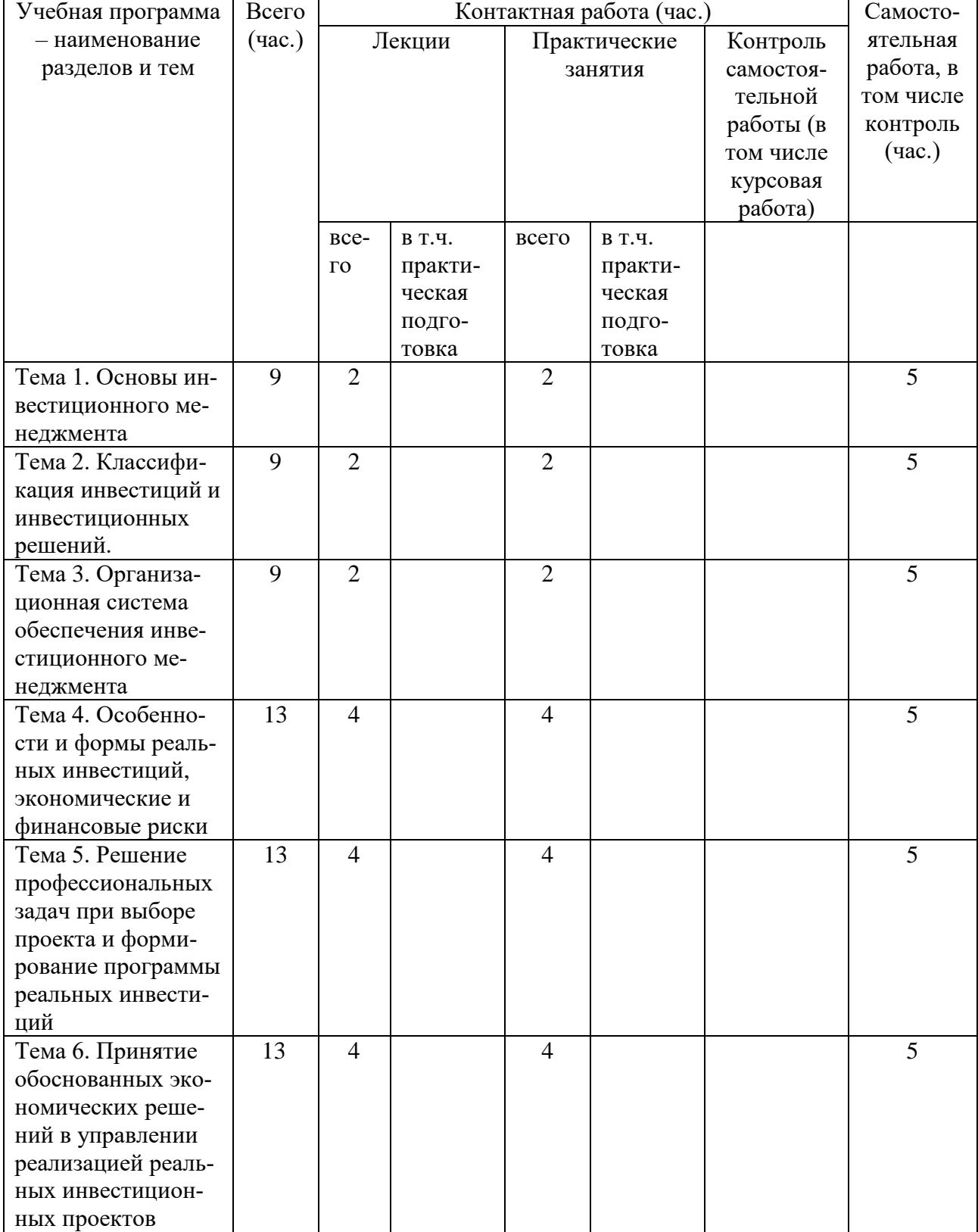

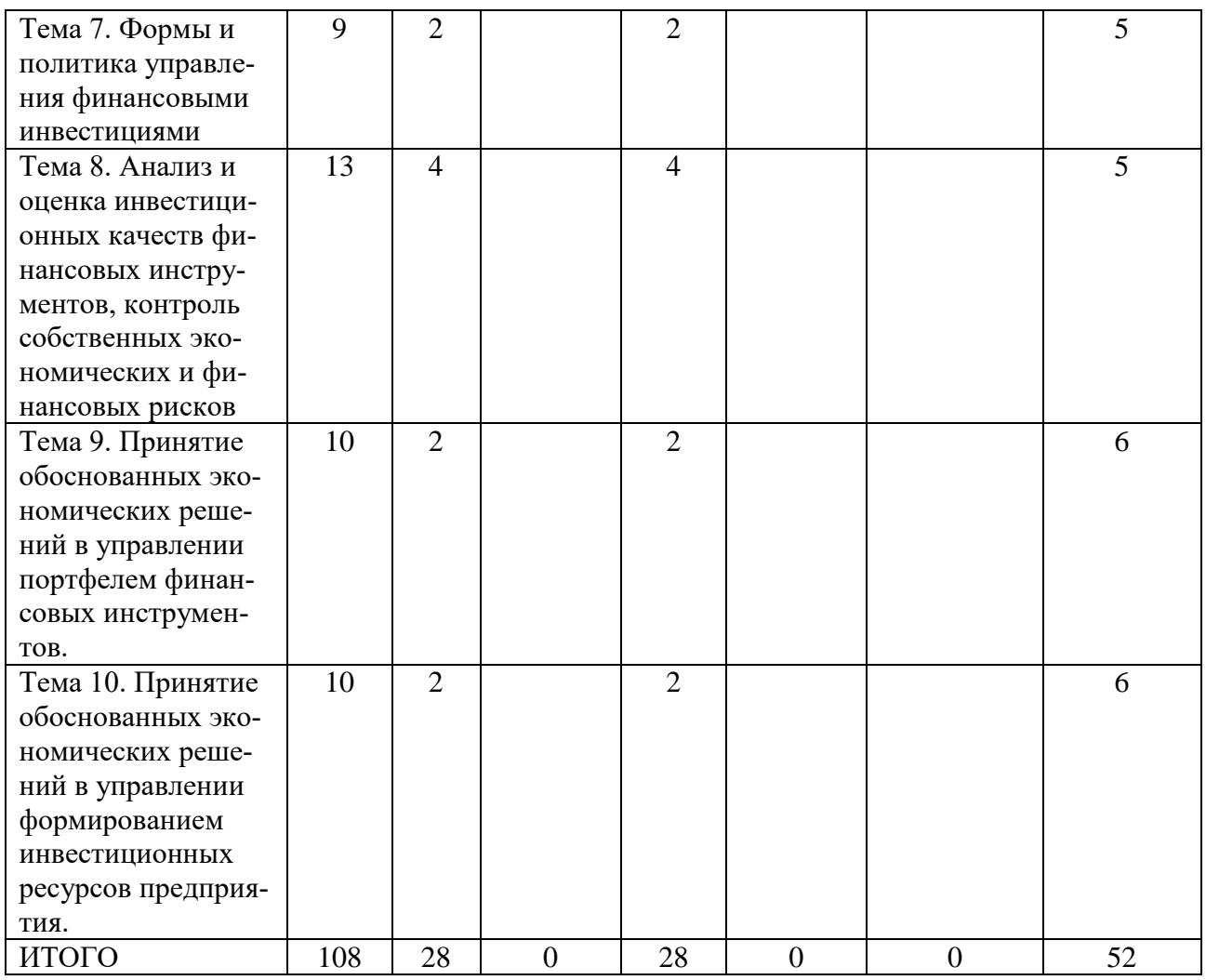

# **III. Образовательные технологии**

Для реализации ООП и повышения качества образования, мотивационной сотавляющей обучающихся в образовательном процессе используются современные образовательные технологии.

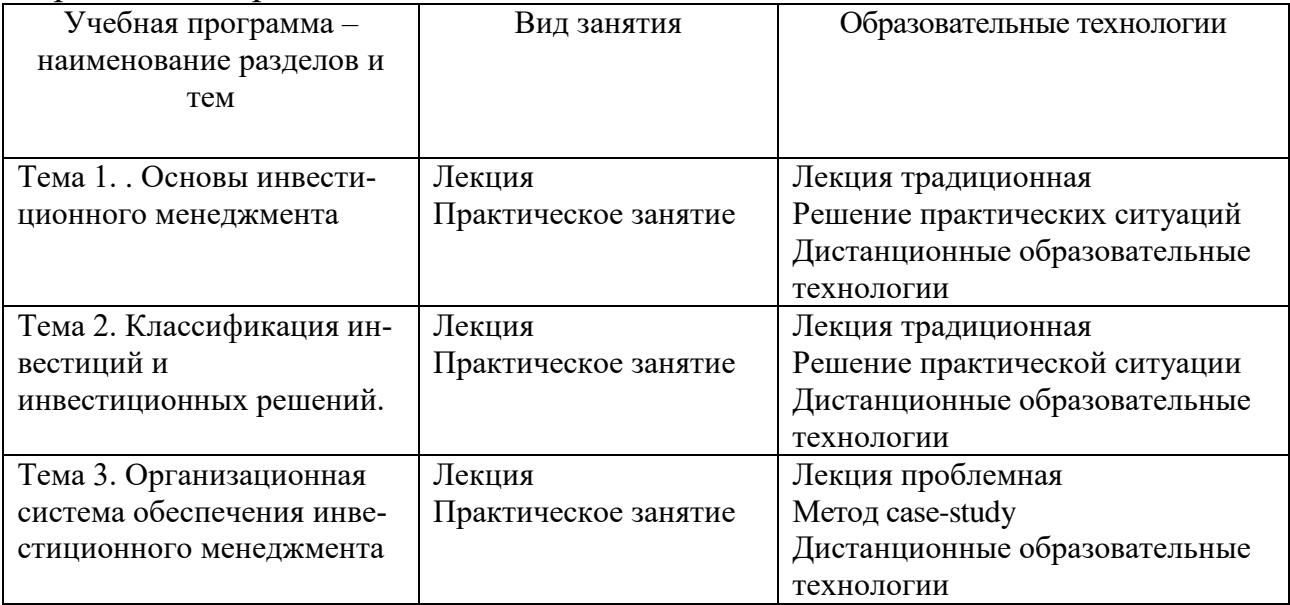

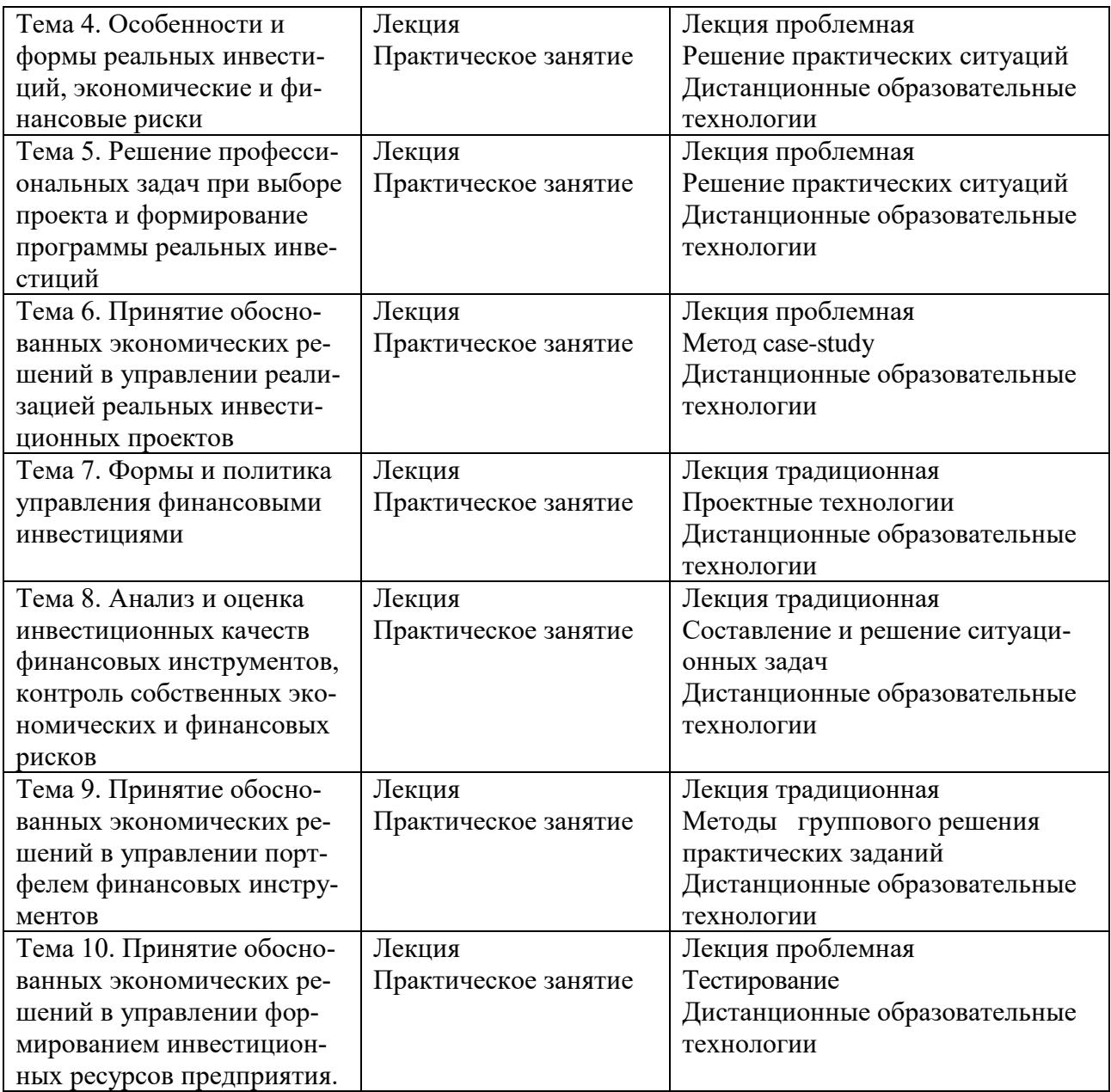

Все виды занятий могут осуществляться в очном формате в аудиториях, лабораториях и других помещениях, в режиме электронного обучения, а также с применением дистанционных образовательных технологий.

Под электронным обучением понимается организация образовательной деятельности с применением информации, содержащейся в базах данных, и обеспечивающих ее обработку информационных технологий, технических средств, информационно-телекоммуникационных сетей, направленных на организацию и повышение качества взаимодействия обучающихся и преподавателей.

Под дистанционными понимаются образовательные технологии, реализуемые в основном с применением информационно-телекоммуникационных сетей при опосредованном (на расстоянии) взаимодействии обучающихся и преподавателей.

В режиме электронного обучения и в случае применения дистанционных образовательных технологий обучающимся предоставляется доступ к электронной информационно-образовательной среде ТвГУ независимо от места их нахождения.

## **IV. Оценочные материалы для проведения текущей и промежуточной аттестации**

### *Оценочные материалы для проведения текущей аттестации*

В связи с тем, что оценочные материалы должны обеспечивать возможность объективной оценки уровня сформированности компетенций, в рамках текущей аттестации включены: контрольные вопросы, тематика электронных презентаций, тематика для составления кроссвордов, типовые casestudy, типовые тесты и др.

## *Контрольные вопросы:*

- 1. Сущность и принципы, субъекты и объекты инвестиционного менеджмента.
- 2. Основные направления инвестиционной стратегии.
- 3. Классификация инвестиций предприятия по различным признакам.
- 4. Основные особенности инвестиционной деятельности.
- 5. Анализ и контроль схемы формирования денежных потоков по отдельному инвестиционному проекту.
- 6. Сущность и классификация инвестиционных решений.
- 7. Центры инвестиций и их место в организации предприятия.
- 8. Понятие реального инвестирования и его особенности.
- 9. Базовые правила принятия инвестиционных решений.
- 10.Анализ показателей оценки инвестиционных решений.
- 11.Политика управления реальными инвестициями.
- 12.Понятие инвестиционного проекта и основные стадии его цикла.
- 13.Принципы оценки эффективности и реальных инвестиций.
- 14.Анализ системы основных показателей для оценки эффективности реальных инвестиций.
- 15.Показатели дисконтных и статистических методов расчета эффективности реальных инвестиций.
- 16.Этапы оценки рисков инвестиционных проектов.
- 17.Этапы формирования программы реальных инвестиций.
- 18.Цели, задачи и предпосылки создания капитального бюджета реализации инвестиционного проекта.
- 19.Решение профессиональных задач и основные этапы работ по нейтрализации проектных рисков.
- 20.Объективные и субъективные факторы, влияющие на уровень проектных рисков.
- 21.Обоснование форм выхода проекта из инвестиционной программы.
- 22.Анализ причин снижения эффективности реализации инвестиционных проектов.

## *Шкала оценки ответов на контрольные вопросы:*

 Тема раскрыта с опорой на соответствующие понятия и теоретические положения и практику применения в организации – 2 балла.

- Терминологический аппарат не всегда связан с раскрываемой темой, практика применения малочисленна – 1 балл.
	- Ответ свидетельствует о непонимании вопроса 0 баллов.

# *Тематика электронных презентаций:*

1.Основные права участников инвестиционной деятельности.

2.Сущность и особенности организационной системы инвестиций.

3.Принципиальная схема управления инвестициями в рамках организационной структуры предприятия.

4.Классификация пользователей инвестиционной информации.

5.Характеристика форм реального инвестирования.

6.Инвестиционная стратегия как часть стратегического планирования.

7.Этапы формирования политики управления реальными инвестициями.

8.Особенности инвестиций российского капитала

9.Основные разделы инвестиционного проекта.

10.Лизинг как способ финансирования реальных инвестиций

11.Классификация страхования проектных рисков предприятия.

# *Шкала оценки презентаций:*

 Тема раскрыта с опорой на соответствующие понятия и теоретические положения, презентация полностью соответствует требованиям - 2 балла.

 Терминологический аппарат непосредственно слабо связан с раскрываемой темой, имеются недостатки в составлении и оформлении презентации – 1 балл.

 Допущены фактические и логические ошибки, свидетельствующие о непонимании темы, имеются недостатки в составлении и оформлении презентации – 0 баллов.

# *Типовые кейсы*

# Кейс 1.

АО «Молочный комбинат» в ходе приватизации был выставлен на аукцион и контрольный пакет акций был куплен инвестиционным фондом. Новым владельцам предприятие понравилось. Однако позже начались проблемы. «Старая» администрация, не посоветовавшись с фондом, продала на денежном аукционе пакет акций своему партнеру — местному предприятию «ПетМол», намереваясь потом этот пакет у него перекупить. К сожалению, денег к тому времени уже не было, и «ПетМол» продал эти акции западной фирме, проявлявшей большой интерес к комбинату. Производство на тот момент было убыточным, процветало воровство на всех уровнях и пьянство. Поэтому работники Фонда в ходе покупки акции в городе получили контрольный пакет, который позволял решить проблему с руководством. Вскоре Фонд назначил своего человека на пост заместителя генерального директора – 27-летнегоКрасовского, работавшего до этого в одном из западных банков.

Финансово-хозяйственная деятельность АО являла собой достаточно знакомую картину: дебиторская задолженность, кредит в местном банке для выплаты зарплаты, задолженность поставщикам. В постоянно меняющихся ценах на сырье администрация не ориентировалась, но странным образом предпочитая платить в 1,5 раза больше рыночной цены, объясняя этот «мощный маркетинговый прием» необходимостью поддерживать связи с постоянными поставщиками. Хронически не хватало оборотных средств, был непорядок в бухгалтерской документации, а администрация распыляла свои силы, учреждая многочисленные АО, доказывая, что именно такой стиль работы является единственно верным.

Красовский начал свою деятельность на комбинате с аудиторской проверки, результаты которой не только прояснили положение дел, но впоследствии помогли успешному решению кадровой проблемы. Были выявлены многочисленные злоупотребления. Последовали оргвыводы. Управленческий персонал был сокращен на 10%. В первый квартал зарплата не поднималась, что вызывало недовольство работников. Но благодаря этому был погашен банковский кредит. Новое руководство нашло неординарные выходы. Удалось, например, заметно снизить себестоимость продукции за счет того, что сырье покупалось в количестве, заведомо превышающем потребности производства, но со значительной скидкой, а излишки его реализовывались в области еще и с прибылью. Вскоре появилась возможность рекламировать свою продукцию не только в печати, но даже на телевидении. Некоторый эффект рекламная кампания дала, но явно недостаточный: у руководства комбината не хватило то ли настойчивости, то ли денег на продолжительную рекламную кампанию.

Главное изменение, как считает Красовский, произошло в психологии людей. Привыкнув к виду непьющего руководителя, который не мечется, учреждая другие АО, и не ворует, обновленный коллектив тоже разумно ограничил свои потребности. Тем более что зарплата увеличивается, выплачивается регулярно, работников комбината на работу и с работы возят на автобусе.

1.Оцените уровень финансового планирования и прогнозирования на данном предприятии. Ответ обоснуйте.

2.Оцените в целом инвестиционный проект по покупке западной компанией АО «Молочный комбинат», ответ обоснуйте.

Организация функционирует довольно длительное время. Большая часть оборудования в организации морально устарела. Возникла необходимость покупки новой техники. Потенциал действующего персонала и нового оборудования в сумме дает меньший эффект, чем запланировано. Для достижения положительного результата необходим навык работы с новым оборудованием. Но из-за отсутствия соответствующей подготовки это практически невозможно. Появилась потребность в привлечении квалифицированного персонала. Не всегда новый работник вписывается в микроклимат коллектива. В коллективе сложились неплохие взаимоотношения. Но с приходом новых сотрудников и внедрением новой техники производительность труда стала уменьшаться, взаимодействие внутри коллектива сведено к минимуму. Не каждый работник может реализовать свои силы в полной мере.

Основа деятельности руководителя – бизнес-план, в рамках которого разработан план ресурсного обеспечения, с которым персонал не согласен. Руководитель считает необходимым провести организационные изменения, но сталкивается с сопротивлением со стороны подчиненных. Руководитель не имеет четкой и достоверной информации о внутренней и внешней среде, что приводит к большому числу необоснованно принимаемых решений. В результате неупорядоченного и бессистемного сбора информации о рынке и увеличения числа конкурентов, организация несет убытки, легко принимая ложную информацию как истинную. Чтобы покрыть убыток, компания берет срочный кредит под большие проценты, оставляя в качестве залога готовую продукцию. Вследствие нерационального использования имеющихся ресурсов предприятие не получает запланированную прибыль и не расплачивается с кредиторами в срок. Организация постоянно накапливает свои ресурсы, но проводит это бессистемно, поэтому снижается ее маневренность.

1.Оцентите инвестиционный проект покупки нового оборудования, ответ обоснуйте.

2.Оцените уровень финансового планирования и прогнозирования на данном предприятии. Ответ обоснуйте.

#### *Шкала оценки выполнения кейсов:*

 Ответ полностью соответствует условиям задания и обоснован – 2 балла.

 Ответ в целом соответствует условиям задания, но отдельные аспекты на обоснованы – 1 балл.

 Ответ частично соответствует условиям задания, отдельные аспекты не обоснованы или имеются несущественные ошибки – 0 баллов.

#### *Тематика для составления кроссвордов*

1.Классификация инвестиций предприятия по различным признакам.

2.Основные особенности инвестиционной деятельности.

3.Сущность и классификация инвестиционных решений.

4.Управление инвестициями в различных организационных структурах предприятий

5.Классификация инвестиционных проектов.

*6.*Объективные и субъективные факторы, влияющие на уровень инвестиционных проектных рисков.

## *Шкала оценки кроссвордов:*

Кроссворд полностью соответствует условиям задания – 2 балла.

 Кроссворд в целом соответствует условиям задания, но имеются неточности и незначительные ошибки – 1 балл.

 Ответ в большей части или полностью не соответствует условиям задания, имеются существенные ошибки  $-0$  баллов.

# *Пример типовых тестов*

Тест 1

1.Инвестиции по объектам вложения средств классифицируются:

А прямые и косвенные

Б реальные и финансовые

- В прямые и реальные
- 1. Увеличение удельного веса сбережений в общем объеме доходов:

А не влияют на объем инвестиций

- Б приводит к росту объема инвестиций
- В приводит к снижению объема инвестиций
- 2. Назовите показатели оценки эффективности реальных акций компании:
	- А приведение к настоящей стоимости инвестиционного капитала

Б период окупаемости, индекс доходности, чистая приведенная стоимость

В коэффициент самофинансирования

3. Наиболее надежными инвестиционными инструментами являются:

А простые акции

- Б привилегированные акции
- В государственные облигации
- 4. Портфель ценных бумаг по сравнению с портфелем реальных инвестиционных проектов имеет:
	- А более высокий уровень риска
	- Б более высокую ликвидность и управляемость
	- В более высокую инфляционную защищенность
- 5. Инвестиционные проекты по целям их освоения подразделяются на:
	- А тактические и стратегические
	- Б краткосрочные и долгосрочные
	- В государственные и частные
- 6. Объектом управления инвестиционным менеджментом выступают:
	- А инвестиции предприятия и его инвестиционная деятельность
	- Б организационная структура отдельных предприятий
	- В инвестиционная деятельность иностранных инвесторов
- 7. Акции по характеру обязанностей эмитенту классифицируются на:
	- А именные, на предъявителя
	- Б срочные, бессрочные
	- В простые, привилегированные
- 8. Облигации по особенностям регистрации и обращения классифицируются на:
	- А именные, на предъявителя Б срочные, бессрочные В процентные, целевые
- 9. Чистые инвестиции это:

А сумма валовых инвестиций, уменьшенная на сумму амортизационных отчислений в определенном периоде

Б общий объем инвестируемых средств

В сумма валовых инвестиций, уменьшенная на сумму материальных затрат в определенном периоде

10.Условие реализации сбережений хозяйствующего субъекта в инвестиционном процессе – это:

А склонность к инвестированию

Б предпочтение ликвидности

- В инвестиционная деятельность
- 11.Назовите собственные источники формирования инвестиционных ресурсов компании:

А чистая прибыль, амортизационные отчисления

Б эмиссия облигаций компании

В кредиты банков и других кредитных структур

12.К субъектам инвестиционного менеджмента относятся:

А собственник предприятия, инвестиционный менеджер широкого профиля и функциональный инвестиционный менеджер

Б инвестиционный менеджер широкого профиля и функциональный инвестиционный менеджер

В собственник предприятия и функциональный инвестиционный менеджер

13.К основным видам инвестиционных решений относятся:

А материальные и нематериальные

- Б финансовые, материальные и нематериальные
- В материальные и финансовые

14.Консервативный вид инвестиционного портфеля нацелен на:

А получение гарантированной доходности при высокой надежности финансовых инструментов

Б высокодоходный портфель с высокой степенью риска

В оптимальное соотношение доходности и рисков

15.Агрессивный вид инвестиционного портфеля нацелен на:

А высокодоходный портфель с высокой степенью риска

Б получение гарантированной доходности при высокой надежности финансовых инструментов

- В оптимальное соотношение доходности и рисков
- 16.Тип инвестиционного портфеля, который составлен из расчета на активный рост капитала и включает в себя акции молодых и перспективных компаний – это:

А портфель дохода

Б портфель роста

- В портфель ликвидности
- 17.Тип инвестиционного портфеля, который состоит из фьючерсов и опционов – это:

А портфель иностранных ценных бумаг

Б сбалансированный портфель

В специализированный портфель

18.Стратегия управления инвестиционным портфелем, при которой совершаются частые операции на основе анализа меняющейся конъюнктуры рынка – это стратегия:

А пассивная

Б активная

В личное управление

19. При обосновании инвестиционной политики учитывают:

А уровень отраслевой специализации предприятия, состав и последовательность инвестиционных проектов, единовременные затраты

Б текущие эксплуатационные расходы и операционные затраты, амортизационные отчисления, налоги и другие обязательные платежи В все ответы верны

*Шкала оценки тестов:*

- 75% правильных ответов 2 балла.
- $\bullet$  65% правильных ответов 1 балл.
- 64% и менее правильных ответов 0 баллов.

## *Оценочные материалы для проведения промежуточной аттестации:*

*1. Планируемый образовательный результат по* УК-10 – Способен принимать обоснованные экономические решения в различных областях жизнедеятельности:

– УК-10.5 – Контролирует собственные экономические и финансовые риски

*2. Планируемый образовательный результат* по ОПК–1 – Способен решать профессиональные задачи на основе знаний (на промежуточном уровне) экономической, организационной и управленческой теории

- ОПК–1.1 – Анализирует профессиональную задачу в сфере управления организацией, выделяя ее базовые составляющие

 - ОПК – 1.2 - Идентифицирует и интерпретирует знания экономической, организационной и управленческой теории для решения поставленной профессиональной задачи

> *Пример типового комплексного задания для проведения промежуточной аттестации*

Структура комплексного задания:

*Задание 1* –теоретико-практическое: обоснование ответа на поставленные вопросы с приведением практических примеров.

*Задание 2* – кейс. *Задание 3* – кейс.

*Задание 1*

Примерные вопросы теоретико-практической направленности

1.Сущность и принципы, субъекты и объекты инвестиционного менеджмента.

2.Основные направления инвестиционной стратегии.

3.Классификация инвестиций предприятия по различным признакам.

4.Основные особенности инвестиционной деятельности.

5.Анализ и контроль схемы формирования денежных потоков по отдельному инвестиционному проекту.

6.Сущность и классификация инвестиционных решений.

7.Центры инвестиций и их место в организации предприятия.

8.Понятие реального инвестирования и его особенности.

9.Базовые правила принятия инвестиционных решений.

10.Анализ показателей оценки инвестиционных решений.

11.Политика управления реальными инвестициями.

12.Понятие инвестиционного проекта и основные стадии его цикла.

13.Принципы оценки эффективности и реальных инвестиций.

14.Анализ системы основных показателей для оценки эффективности реальных инвестиций.

15.Показатели дисконтных и статистических методов расчета эффективности реальных инвестиций.

16.Этапы оценки рисков инвестиционных проектов.

17.Этапы формирования программы реальных инвестиций.

18.Цели, задачи и предпосылки создания капитального бюджета реализации инвестиционного проекта.

19.Решение профессиональных задач и основные этапы работ по нейтрализации проектных рисков.

20.Объективные и субъективные факторы, влияющие на уровень проектных рисков.

21.Обоснование форм выхода проекта из инвестиционной программы.

22.Анализ причин снижения эффективности реализации инвестиционных проектов

Основные права участников инвестиционной деятельности.

23.Сущность и особенности организационной системы инвестиций.

24.Принципиальная схема управления инвестициями в рамках организационной структуры предприятия.

25.Классификация пользователей инвестиционной информации.

26.Характеристика форм реального инвестирования.

27.Инвестиционная стратегия как часть стратегического планирования.

28.Этапы формирования политики управления реальными инвестициями.

29.Особенности инвестиций российского капитала

30.Основные разделы инвестиционного проекта.

31.Лизинг как способ финансирования реальных инвестиций

32.Классификация страхования проектных рисков предприятия.

## *Задание 2*

## Кейс 1

Организация функционирует довольно длительное время. Большая часть оборудования в организации морально устарела. Возникла необходимость покупки новой техники. Потенциал действующего персонала и нового оборудования в сумме дает меньший эффект, чем запланировано. Для достижения положительного результата необходим навык работы с новым оборудованием. Но из-за отсутствия соответствующей подготовки это практически невозможно. Появилась потребность в привлечении квалифицированного персонала. Не всегда новый работник вписывается в микроклимат коллектива. В коллективе сложились неплохие взаимоотношения. Но с приходом новых сотрудников и внедрением новой техники производительность труда стала уменьшаться, взаимодействие внутри коллектива сведено к минимуму. Не каждый работник может реализовать свои силы в полной мере.

Основа деятельности руководителя – бизнес-план, в рамках которого разработан план ресурсного обеспечения, с которым персонал не согласен. Руководитель считает необходимым провести организационные изменения, но сталкивается с сопротивлением со стороны подчиненных. Руководитель не имеет четкой и достоверной информации о внутренней и внешней среде,

что приводит к большому числу необоснованно принимаемых решений. В результате неупорядоченного и бессистемного сбора информации о рынке и увеличения числа конкурентов, организация несет убытки, легко принимая ложную информацию как истинную. Чтобы покрыть убыток, компания берет срочный кредит под большие проценты, оставляя в качестве залога готовую продукцию. Вследствие нерационального использования имеющихся ресурсов предприятие не получает запланированную прибыль и не расплачивается с кредиторами в срок. Организация постоянно накапливает свои ресурсы, но проводит это бессистемно, поэтому снижается ее маневренность.

Задание 2.1.Оцентите инвестиционный проект покупки нового оборудования, ответ обоснуйте.

Задание 2.2.Оцените уровень финансового планирования и прогнозирования на данном предприятии. Ответ обоснуйте.

#### *Задание 3*

#### Кейс 2

АО «Молочный комбинат» в ходе приватизации был выставлен на аукцион и контрольный пакет акций был куплен инвестиционным фондом. Новым владельцам предприятие понравилось. Однако позже начались проблемы. «Старая» администрация, не посоветовавшись с фондом, продала на денежном аукционе пакет акций своему партнеру — местному предприятию «ПетМол», намереваясь потом этот пакет у него перекупить. К сожалению, денег к тому времени уже не было, и «ПетМол» продал эти акции западной фирме, проявлявшей большой интерес к комбинату. Производство на тот момент было убыточным, процветало воровство на всех уровнях и пьянство. Поэтому работники Фонда в ходе покупки акции в городе получили контрольный пакет, который позволял решить проблему с руководством. Вскоре Фонд назначил своего человека на пост заместителя генерального директора – 27-летнегоКрасовского, работавшего до этого в одном из западных банков.

Финансово-хозяйственная деятельность АО являла собой достаточно знакомую картину: дебиторская задолженность, кредит в местном банке для выплаты зарплаты, задолженность поставщикам. В постоянно меняющихся ценах на сырье администрация не ориентировалась, но странным образом предпочитая платить в 1,5 раза больше рыночной цены, объясняя этот «мощный маркетинговый прием» необходимостью поддерживать связи с постоянными поставщиками. Хронически не хватало оборотных средств, был непорядок в бухгалтерской документации, а администрация распыляла свои силы, учреждая многочисленные АО, доказывая, что именно такой стиль работы является единственно верным.

Красовский начал свою деятельность на комбинате с аудиторской проверки, результаты которой не только прояснили положение дел, но впоследствии помогли успешному решению кадровой проблемы. Были выявлены многочисленные злоупотребления. Последовали оргвыводы. Управленче-

ский персонал был сокращен на 10%. В первый квартал зарплата не поднималась, что вызывало недовольство работников. Но благодаря этому был погашен банковский кредит. Новое руководство нашло неординарные выходы. Удалось, например, заметно снизить себестоимость продукции за счет того, что сырье покупалось в количестве, заведомо превышающем потребности производства, но со значительной скидкой, а излишки его реализовывались в области еще и с прибылью. Вскоре появилась возможность рекламировать свою продукцию не только в печати, но даже на телевидении. Некоторый эффект рекламная кампания дала, но явно недостаточный: у руководства комбината не хватило то ли настойчивости, то ли денег на продолжительную рекламную кампанию.

Главное изменение, как считает Красовский, произошло в психологии людей. Привыкнув к виду непьющего руководителя, который не мечется, учреждая другие АО, и не ворует, обновленный коллектив тоже разумно ограничил свои потребности. Тем более что зарплата увеличивается, выплачивается регулярно, работников комбината на работу и с работы возят на автобусе.

Задание 3.1.Оцените уровень финансового планирования и прогнозирования на данном предприятии. Ответ обоснуйте.

Задание 3.2.Оцените в целом инвестиционный проект по покупке западной компанией АО «Молочный комбинат», ответ обоснуйте.

Шкала оценки степени сформированности компетенций обучающихся на промежуточной аттестации в рамках рейтинговой системы *(по очной форме обучения)*

| Тип задания | Индикаторы                                                                                                    | Количество<br>рейтинговых<br>баллов |
|-------------|----------------------------------------------------------------------------------------------------|-------------------------------------|
| Задание 1   | УК-10.5 - Контролирует собственные экономические и<br>финансовые риски<br>ОПК-1.1 - Анализирует профессиональную задачу в<br>сфере управления организацией, выделяя ее базовые со-<br>ставляющие<br>ОПК - 1.2 - Идентифицирует и интерпретирует знания<br>экономической, организационной и управленческой тео-<br>рии для решения поставленной профессиональной зада-<br>ЧИ | 12                                  |
| Задание 2.1 | УК-10.5 - Контролирует собственные экономические и<br>финансовые риски<br>ОПК-1.1 - Анализирует профессиональную задачу в<br>сфере управления организацией, выделяя ее базовые со-<br>ставляющие<br>ОПК - 1.2 - Идентифицирует и интерпретирует знания<br>экономической, организационной и управленческой тео-<br>рии для решения поставленной профессиональной зада-<br>чи | 7                                   |
| Задание 2.2 | УК-10.5 - Контролирует собственные экономические и                                                                                                    |                                     |

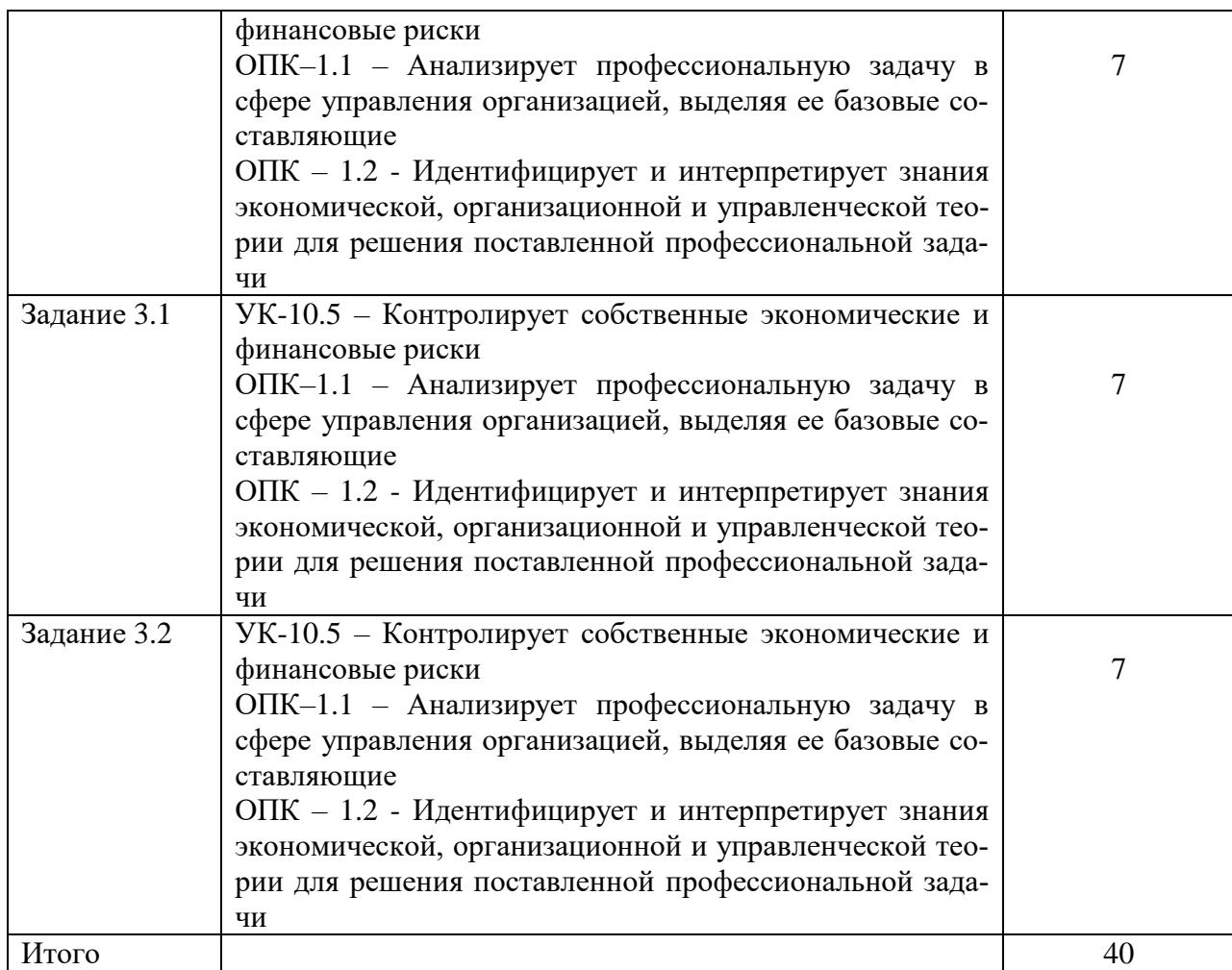

Шкала оценивания соотнесена с рейтинговыми баллами.

Шкала оценки степени сформированности компетенций обучающихся на промежуточной аттестации *(по очной форме обучения)*

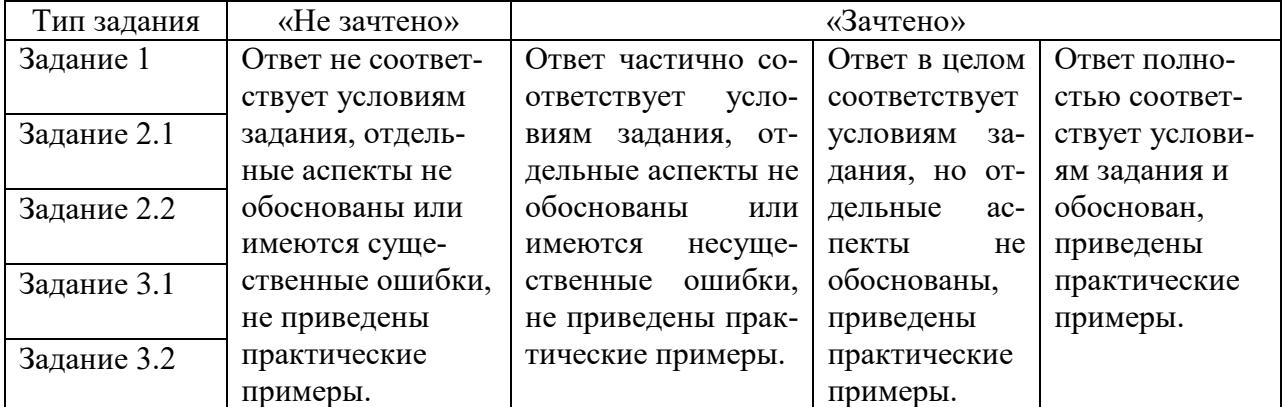

Форма проведения промежуточной аттестации: устная или письменная.

## **V. Учебно-методическое и информационное обеспечение дисциплины**

- 1) Рекомендуемая литература
- а) Основная литература

1. Васильева, Н.В. Инвестиционный менеджмент : учебное пособие : [16+] / Н.В. Васильева ; Поволжский государственный технологический университет. – Йошкар-Ола : Поволжский государственный технологический университет, 2018. – 96 с. : табл. – Режим доступа: по подписке. – URL: <https://biblioclub.ru/index.php?page=book&id=483750> (дата обращения: 19.11.2020). – Библиогр.: с. 90-91. – ISBN 978-5-8158-1954-2. – Текст : электронный.

2. Мыльник, В. В. Инвестиционный менеджмент : учеб. пособие / В.В. Мыльник, А.В. Мыльник. Е.В. Зубеева. - Москва : РИОР : ИНФРА-М, 2018. - 229 с. -(Высшее образование: Бакалавриат).— DOI: https://doi.org/10.12737/19030. - ISBN 978-5-369-01241-3. - Текст : электронный. - URL: <https://znanium.com/catalog/product/926479>(дата обращения: 19.11.2020). – Режим доступа: по подписке.

б) Дополнительная литература

1.Толкаченко О. Ю. Инвестиционный менеджмент в организации [Электронный ресурс] : учебное пособие / О. Ю. Толкаченко ; Твер. гос. ун-т. - Тверь : Тверской государственный университет, 2019. – 129 с. – URL : <http://megapro.tversu.ru/megaPro/UserEntry?Action=FindDocs&ids=4998476>

2.Чернова, О.А. Инвестиционный менеджмент : учебное пособие : [16+] / О.А. Чернова ; Южный федеральный университет. – Ростов-на-Дону ; Таганрог : Южный федеральный университет, 2018. – 151 с. : ил. – Режим доступа: по подписке. – URL: <https://biblioclub.ru/index.php?page=book&id=499837> (дата обращения: 19.11.2020). – Библиогр.: с. 135-136. – ISBN 978-5-9275-2613-0. – Текст : электронный.

3.Яцко, В.А. Инвестиционный менеджмент: лабораторный практикум : [16+] / В.А. Яцко ; Новосибирский государственный технический университет. – Новосибирск : Новосибирский государственный технический университет, 2019. 72 с. : ил., табл. – Режим доступа: по подписке. URL: <https://biblioclub.ru/index.php?page=book&id=575302> (дата обращения: 19.11.2020). – Библиогр. в кн. – ISBN 978-5-7782-3850-3. – Текст : электронный.

 4.Яцко, В.А. Инвестиционный менеджмент: практикум : [16+] / В.А. Яцко ; Новосибирский государственный технический университет. – Новосибирск : Новосибирский государственный технический университет, 2019. – 84 с. : ил., табл., граф. – Режим доступа: по подписке. – URL: <https://biblioclub.ru/index.php?page=book&id=576582> (дата обращения: 19.11.2020). – Библиогр. в кн. – ISBN 978-5-7782-3857-2. – Текст : электронный.

2) Программное обеспечение

а) Лицензионное программное обеспечение

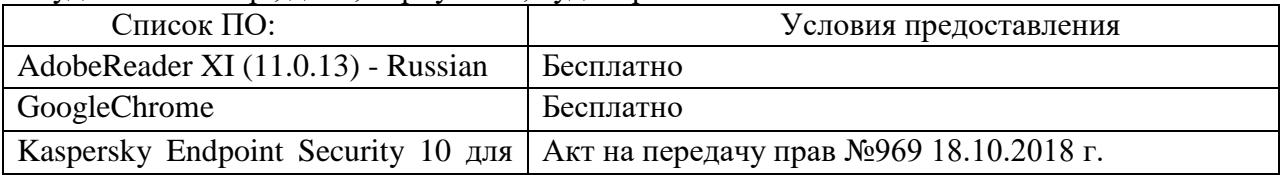

Студенческий пер., д. 12, корпус «Б», аудитория 338

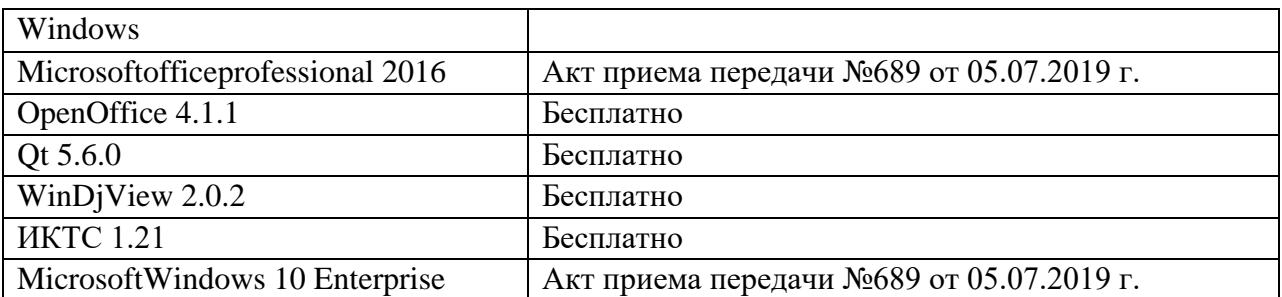

# Студенческий пер., д. 12, корпус «Б», аудитория 245

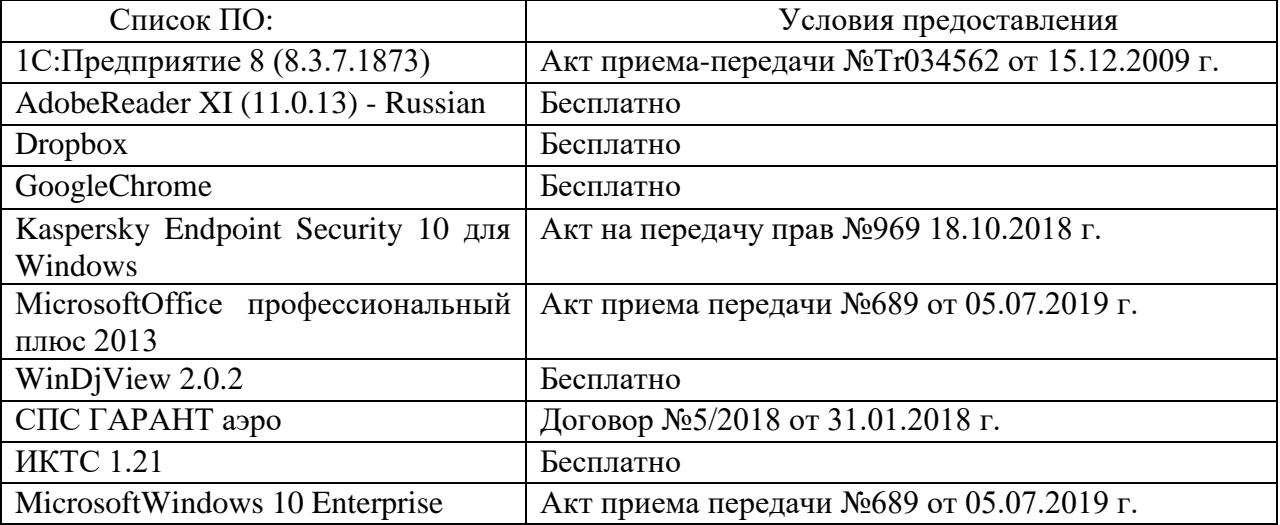

#### 2-ая Грибоедова, д.22, корпус 7, аудитории 105, 106

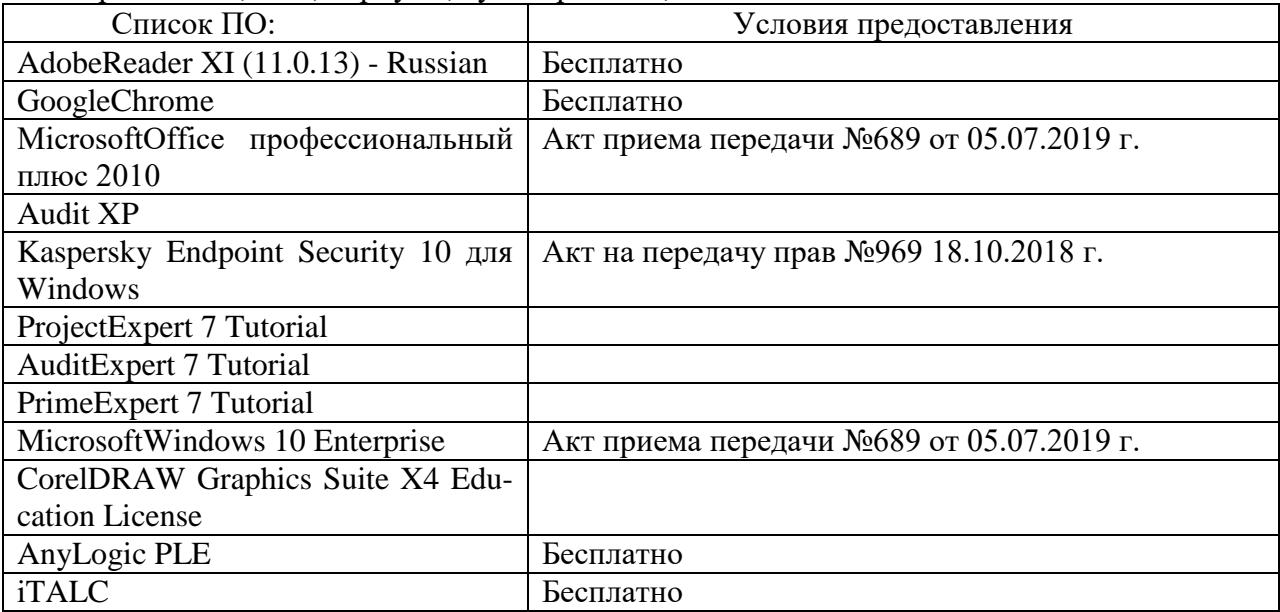

# 2-ая Грибоедова, д.22, корпус 7, аудитория 107

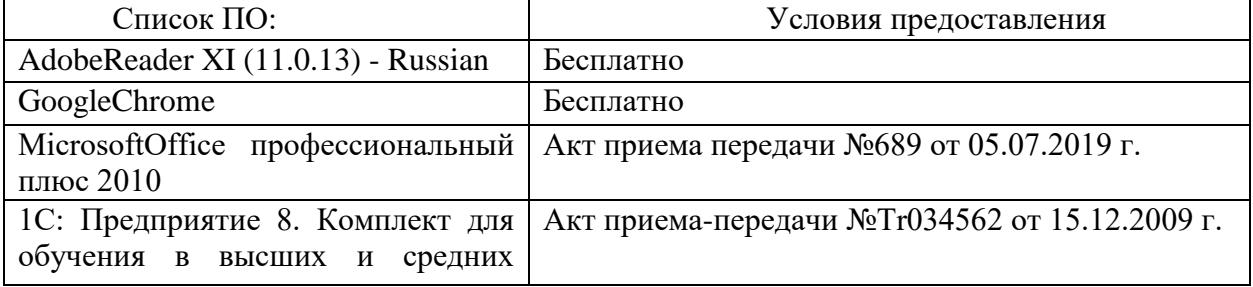

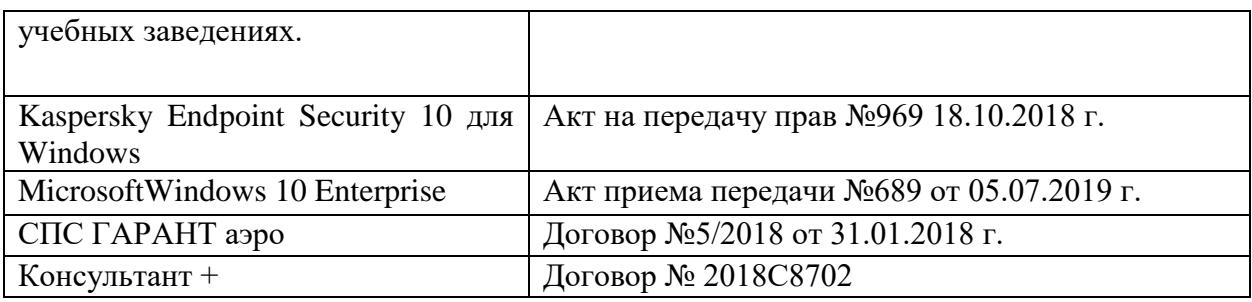

б) Свободно распространяемое программное обеспечение

- AdobeReaderXI

- DebutVideoCapture

- 7-Zip

 $-iTATC$ 

- GoogleChrome

- идр.

*Перечень программного обеспечения в обязательном порядке согласовывается с сотрудниками Областного центра новых информационных технологий (ОЦНИТ).*

3) Современные профессиональные базы данных и информационные справочные системы*(Доступ с компьютеров сети ТвГУ)*

1. ЭБС «ZNANIUM.COM» www.znanium.com;

2. ЭБС «ЮРАИТ» www.biblio-online.ru;

3. ЭБС «Университетская библиотека онлайн» https://biblioclub.ru/ ;

4. ЭБСIPRbooks http://www.iprbookshop.ru/;

5. ЭБС «Лань» http://e.lanbook.com;

6. ЭБС BOOk.ru https://www.book.ru/

7. ЭБС ТвГУ http://megapro.tversu.ru/megapro/Web

8. Научная электронная библиотека eLIBRARY.RU (подписка на жур-

налы)

https://elibrary.ru/projects/subscription/rus\_titles\_open.asp?;

9. РепозитарийТвГУ http://eprints.tversu.ru,

10. Wiley Online Library https://onlinelibrary.wiley.com/

11. Журналы American Institute of Physics (AIP) http://aip.scitation.org/ ;

12. Журналы American Chemical Society (ACS)

https://www.acs.org/content/acs/en.html;

13. Журналы American Physical Society (APS)

https://journals.aps.org/about

14. Журналы издательства Taylor&Francishttp://tandfonline.com/ ;

15. Патентная база компании QUESTEL- ORBIT https://www.orbit.com/ ;

16. БД Scopus https://www.scopus.com/search/form.uri?display=basic

17. БД Web of Science

http://apps.webofknowledge.com/WOS\_GeneralSearch\_input.do?product= WOS&search

\_mode=GeneralSearch&SID=F5lxbbgnjnOdTHHnpOs&preferencesSaved= 18. Электронная коллекция книг Оксфордского Российского фонда https://ebookcentral.proquest.com/lib/tverstate/home.action 19. Ресурсы издательства SpringerNaturehttp://link.springer.com/ ; 20. Архивы журналов издательства OxfordUniversityPress http://archive.neicon.ru/xmlui/ ,

21. Архивы журналов издательства SagePublication http://archive.neicon.ru/xmlui/ ,

> 22. Архивы журналов издательства TheInstituteofPhysics http://archive.neicon.ru/xmlui/,

23. Архивы журналов издательства Nature http://archive.neicon.ru/xmlui/,

24. Архивы журналов издательства AnnualReviews

http://archive.neicon.ru/xmlui/ .

25. Polpred.com Обзор СМИ http://www.polpred.com/

26. СПС КонсультантПлюс(в сети ТвГУ);

27. ИПС «Законодательство России» http://pravo.fso.gov.ru/ips.html

28. Сводные каталоги фондов российских библиотек АРБИКОН, МАРС http://arbicon.ru/; КОРБИС http://corbis.tverlib.ru/catalog/ , АС РСК по

НТЛ

[http://library.gpntb.ru/cgi/irbis64r/62/cgiirbis\\_64.exe?C21COM=F&I21DB](http://library.gpntb.ru/cgi/irbis64r/62/cgiirbis_64.exe?C21COM=F&I21DBN=RSK&P21) [N=RSK&P21,](http://library.gpntb.ru/cgi/irbis64r/62/cgiirbis_64.exe?C21COM=F&I21DBN=RSK&P21) DBN=RSK&S21FMT=&S21ALL=&Z21ID=; ЭКБСО[Нhttp://www.vlibrary.ru](http://www.vlibrary.ru/)

4) Перечень ресурсов информационно-телекоммуникационной сети «Интернет», необходимых для освоения дисциплины

1. База данных «Обзор банковского сектора» - информационноаналитические материалы Центрального банка Российской Федерации https://www.cbr.ru/analytics/?PrtId=bnksyst

2. БазыданныхЕвропейскогообществамаркетинга (World Association of Opinion and Marketing Research Professionals) - www.esomar.org

3. База данных исследовательской компании CRG (CapitalResearchGroup), входящей в холдинг "Names" - www.crg.li

4. Информационно-поисковые системы агентств «Бизнес-карта», ЗАО «АСУ-Импульс», «Российский генеральный регистр производителей товаров и услуг», «Независимые производители товаров и услуг России», «Регистр PAV-Пресс».

5. Специализированные базы данных «Ценовой мониторинг»

6. База данных «Мировая экономика» - информационно- аналитический раздел официального сайта Министерства финансов РФ http://info.minfin.ru/worldecon.php

7. Статистическая база данных ЕЭК ООН http://w3.unece.org/PXWeb2015/pxweb/ru/STAT/STAT\_\_20-ME\_\_1- MEOV

8. База данных «Электронные журналы издательства Taylor&Francis (более 1000 наименований)» - Доступ открыт к полным текстам журналов текущего года и всем полным текстам архивных номеров.

9. База статистических данных «Регионы России» Росстата http://www.gks.ru/wps/wcm/connect/rosstat\_main/rosstat/ru/statistics/ publications/catalog/doc\_1138623506156

10. База данных Всемирного Банка - https://datacatalog.worldbank.org/

11. База данных НП «Международное Исследовательское Агентство «Евразийский Монитор» - http://eurasiamonitor.org/issliedovaniia

12. База данных ResearchPapersinEconomics (самая большая в мире коллекция электронных научных публикаций по экономике включает библиографические описания публикаций, статей, книг и других информационных ресурсов) - https://edirc.repec.org/data/derasru.html

13. Базы данных Всемирного банка - https://data.worldbank.org/

14. База данных ResearchPapersinEconomics (самая большая в мире коллекция электронных научных публикаций по экономике включает библиографические описания публикаций, статей, книг и других информационных ресурсов) - https://edirc.repec.org/data/derasru.html

15. База данных Федеральной налоговой службы «Статистика и аналитика» - https://www.nalog.ru/rn39/related\_activities/statistics\_and\_analytics/

16. База данных Investfunds информационного агентства Cbonds - содержит полные параметры всех акций, торгуемых на биржах России; полные параметры всех российских ПИФов, архив данных по стоимости пая и СЧА большинства фондов России; архив данных по дивидендным выплатам российских акций. Для получения доступа необходимо заполнить форму форму - http://pro.investfunds.ru/

17. Справочная система Главбух –Свободный доступ on-line: http://www.1 gl.ru

18. База данных Всемирного банка - Открытые данные https://data.worldbank.org/

19. Единый портал бюджетной системы Российской Федерации http://budget.gov.ru/

20. База данных «Бюджет» Минфина России https://www.minfin.ru/ru/perfomance/budget/

21. База статистических данных «Финансово-экономические показатели РФ» - https://www.minfin.ru/ru/statistics/

22. Базы данных Международного валютного фонда http://www.imf.org/external/russian/index.htm

23. МУЛЬТИСТАТ – многофункциональный статистический портал http://www.multistat.ru/?menu\_id=1

24. Базы данных официальной статистики Федеральной службы государственной статистики -

http://www.gks.ru/wps/wcm/connect/rosstat\_main/rosstat/ru/statistics/

25. Федеральный образовательный портал «Экономика Социология Менеджмент» - http://ecsocman.hse.ru

26. База данных «Финансовая математика – Библиотека управления» - Корпоративный менеджмент - https://www.cfin.ru/finanalysis/math/

27. Единый федеральный реестр сведений о банкротстве (ЕФРСБ) bankrot.fedresurs.ru

28. Информационная система для методической поддержки, сбора лучших практик регулирования, дистанционного обучения специалистов в области оценки регулирующего воздействия на федеральном и региональном уровне (ИС МПДО) - orv.gov.ru

29. БазыданныхЕвропейскогообществамаркетинга (World Association of Opinion and Marketing Research Professionals) - www.esomar.org

30. База данных Минэкономразвития РФ «Информационные системы Министерства в сети Интернет» -

http://economy.gov.ru/minec/about/systems/infosystems/

## **VI. Методические материалы для обучающихся по освоению дисциплины**

Методические материалы позволяют обучающемуся оптимальным образом спланировать и организовать процесс освоения учебного материала и включают:

– рекомендации по подготовке к учебным занятиям;

- требования по подготовке электронных презентаций;
- рекомендации по составлению кроссвордов;
- рекомендации по самостоятельной работе;
- вопросы для самоподготовки к промежуточной аттестации и др.

#### *Методические рекомендации по подготовке к учебным занятиям Методические рекомендации для подготовки*

## *к практическим занятиям*

Целью практическихзанятий является закрепление знаний путем вовлечения обучающихся в решения различного рода учебно-практических задач, выработки навыков пользования компьютерной техникой и справочной литературой. В связи с этим при подготовке к практическим занятиям обучающиеся обращаются к информации по соответствующим лекциям, учебникам и другим источникам, которые указаны в данной рабочей программе.

Виды практических занятий по дисциплине:

– обучающие тесты с обязательной процедурой самопроверки или проверки в аудиторных условиях правильности их выполнения;

– решение кейсов; составление кейсов по определенному алгоритму;

– составление и решение кроссвордов и др.

*Методические рекомендации при подготовке к решению кейсов*

Метод кейсов позволяют обучающимся усовершенствовать аналитические и оценочные навыки, научиться работать в команде, находить наиболее рациональное решение поставленной проблемы.

Структура отчета по выполнению кейс-задания:

1.Титульный лист.

2.Формулировка кейс-задания.

3.Описание ситуации (кейса).

4.Анализ ситуации, выявление проблем, диагностика проблем, определение главной проблемы и второстепенных.

5.Ответы на поставленные вопросы к кейс-заданию или найденные решения.

6. Обоснование ответов.

## *Методические рекомендации по составлению и решению кроссвордов*

Кроссворд – удобная форма активизации мышления студентов. В процессе подготовки кроссворда студенту необходимо тщательно прорабатывать теоретический и практический материал, обращаться не только к лекциям и учебникам, но и к дополнительной и справочной литературе. В ходе такой проработки и отбора материала обучающийся более глубоко усваивает уже полученный материал и приобретает дополнительную информацию, которая постепенно накапливается, формируя более высокий уровень знаний. В то же время нестандартная форма задания стимулирует нестандартный подход к выполнению данного задания, следовательно, активизируется не только познавательная деятельность, но и творческое начало будущих специалистов.

Целесообразно кроссворд использовать как форму текущего контроля. Преимущества использования кроссвордов как формы контроля:

 повторение изученного материала с выходом на более глубокий уровень проработки;

- освоение студентами базовых понятий дисциплины;
- расширение активного словарного запаса;
- творческая и исследовательская работа;

 приобретение практических навыков правильного и точного формулирования вопросов и заданий;

 творческое отношение к заданию, способствующее развитию креативного мышления студентов, выработке ими нестандартного решения.

#### *Методические рекомендации по организации самостоятельной работы обучающихся*

Для качественной организации самостоятельной работы обучающихся преподавателю должен:

 овладеть технологией диагностики умений и навыков самостоятельной работы обучающихся в целях соблюдения преемственности в их совершенствовании;

 продумать процесс поэтапного усложнения заданий для самостоятельной работы обучающихся;

 обеспечить самостоятельную работу обучающихся учебнометодическими материалами, отвечающими современным требованиям управления указанным видом деятельности;

 разработать систему контрольно-измерительных материалов, призванных выявить уровень знаний.

#### *Формы организации внеаудиторной самостоятельной работы обучающихся*

Внеаудиторная самостоятельная работа обучающихся может быть связана как с углублением понимания вопросов, изученных на учебных занятиях, так и изучением тем, не освещенных в ходе аудиторных занятий.

*1-й уровень сложности (для обучающихся 1 курса):*

- составление простого и развернутого плана выступления;
- составление словаря терминов, понятий и определений;

 выделение главных положений (тезисов) и соединение их логическими связями;

- постановка вопросов к тексту;
- ответы на вопросы к тексту и др.

*2-й уровень сложности (для обучающихся 2 курса и далее):*

- составление конспекта в виде таблицы, рисунка;
- решение задач, анализ проблемных ситуаций, решение кейсов;
- выполнение электронных презентаций и др.

В рамках аудиторной формы организации самостоятельная работа обучающихся современные педагогические подходы ориентируют преподавателя на сокращение удельного веса фронтальных заданий и комбинирование коллективных, парных, групповых (3-5 чел.) и индивидуальных форм организации студентов для выполнения самостоятельных заданий.

При планировании самостоятельной работы обучающихся необходимо учитывать трудозатраты на выполнение отдельных заданий для избежание физических перегрузок обучающихся.

## *Методические рекомендации для подготовки к промежуточной аттестации*

При подготовке к промежуточной аттестации необходимо изучить рекомендуемую литературу, актуализировать информацию, полученную обучающимися во время проведения занятий. Дополнительно целесообразно изучить научные статьи, научные работы по проблематике, которая отражена в рабочей программе дисциплины.

## *Вопросы для самоподготовки:*

1. Сущность и принципы инвестиционного менеджмента.

- 2. Цели и задачи инвестиций.
- 3. Субъекты инвестиционного менеджмента.
- 4. Объекты инвестиционного менеджмента.
- 5. Функции инвестиций.
- 6. Правовые основы инвестиционной деятельности в России.
- 7. Основные права участников инвестиционной деятельности.
- 8. Основные направления инвестиционной стратегии.
- 9. Место инвестиционной стратегии в финансовой стратегии предприятия.
- 10.Характеристика венчурных, портфельных, прямых инвестиций и аннуитетов.
- 11.Классификация инвестиций предприятия по различным признакам.
- 12.Основные особенности инвестиционной деятельности.
- 13.Показатели валовых и чистых инвестиций предприятия.
- 14.Схема формирования денежных потоков по отдельному инвестиционному проекту.
- 15.Сущность и классификация инвестиционных решений.
- 16.Понятие инвестиционной деятельности предприятия и ее особенности.
- 17.Сущность и особенности организационной системы инвестиций.
- 18.Принципиальная схема управления инвестициями в рамках организационной структуры предприятия.
- 19.Управление инвестициями в линейно-функциональной структуре организации.
- 20.Управление инвестициями в проектной организационной структуре предприятия.
- 21.Управление инвестициями в матричной организационной структуре предприятия.
- 22.Центры инвестиций и их место в организации предприятия.
- 23.Этапы формирования организационного управления на базе центров инвестиций.
- 24.Классификация пользователей инвестиционной информации.
- 25.Показатели инвестиционной информации, формируемые из внешних источников
- 26.Понятие реального инвестирования и его особенности.
- 27.Характеристика форм реального инвестирования.
- 28.Инвестиционная стратегия как часть стратегического планирования.
- 29.Базовые правила принятия инвестиционных решений.
- 30.Показатели оценки инвестиционных решений.
- 31.Политика управления реальными инвестициями.
- 32.Этапы формирования политики управления реальными инвестициями.
- 33.Особенности инвестиций российского капитала
- 34.Понятие инвестиционного проекта и основные стадии его цикла.
- 35.Классификация инвестиционных проектов.
- 36.Основные разделы инвестиционного проекта.
- 37.Принципы оценки эффективности и реальных инвестиций.
- 38.Система основных показателей для оценки эффективности реальных инвестиций.
- 39.Показатели дисконтных методов расчета.
- 40.Показатели статистических методов расчета.
- 41.Сравнительная характеристика дисконтных и статистических методов расчета эффективности реальных инвестиций.
- 42.Этапы оценки рисков инвестиционных проектов.
- 43.Этапы формирования программы реальных инвестиций.
- 44.Лизинг как способ финансирования реальных инвестиций
- 45.Календарный план реализации инвестиционного проекта.
- 46.Принципы разработки календарного плана реализации инвестиций.
- 47.Цели, задачи и предпосылки создания капитального бюджета реализации инвестиционного проекта.
- 48.Основные этапы работ по нейтрализации проектных рисков.
- 49.Объективные факторы, влияющие на уровень проектных рисков.
- 50.Субъективные факторы, влияющие на уровень проектных рисков.
- 51.Классификация страхования проектных рисков предприятия.
- 52.Обоснование форм выхода проекта из инвестиционной программы.
- 53.Причины снижения эффективности реализации инвестиционных проектов.

## *Методические рекомендации по подготовке электронных презентаций*

Подготовка электронных презентаций состоит из следующих этапов:

1. Планирование презентации: определение основных содержательных аспектов доклада: определение целей;определение основной идеи презентации;подбор дополнительной информации;создание структуры презентации;проверка логики подачи материала; подготовка заключения.

2. Разработка презентации – подготовка слайдов презентации, включая вертикальную и горизонтальную логику, содержание и соотношение текстовой и графической информации в соответствии с требованиями.

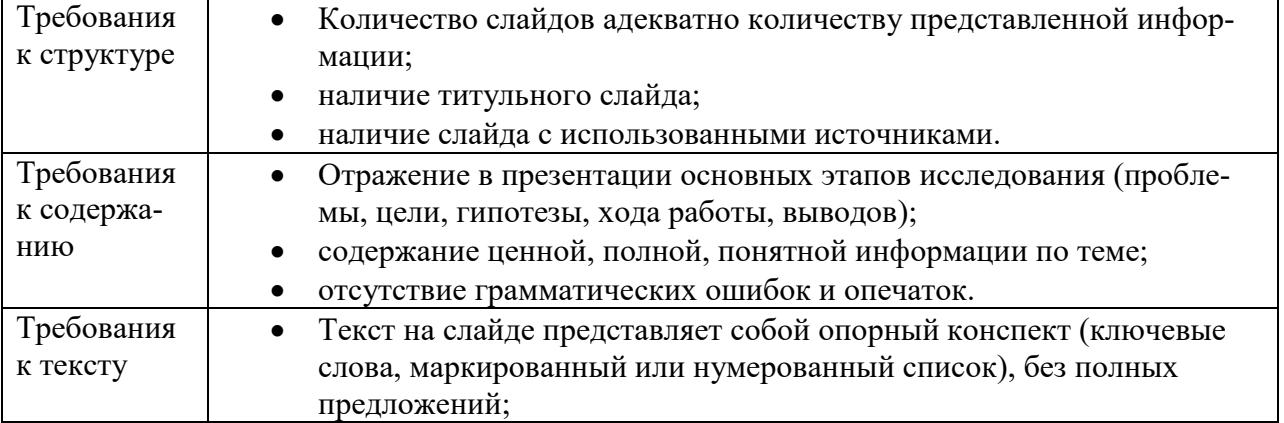

#### Требования к мультимедийной презентации

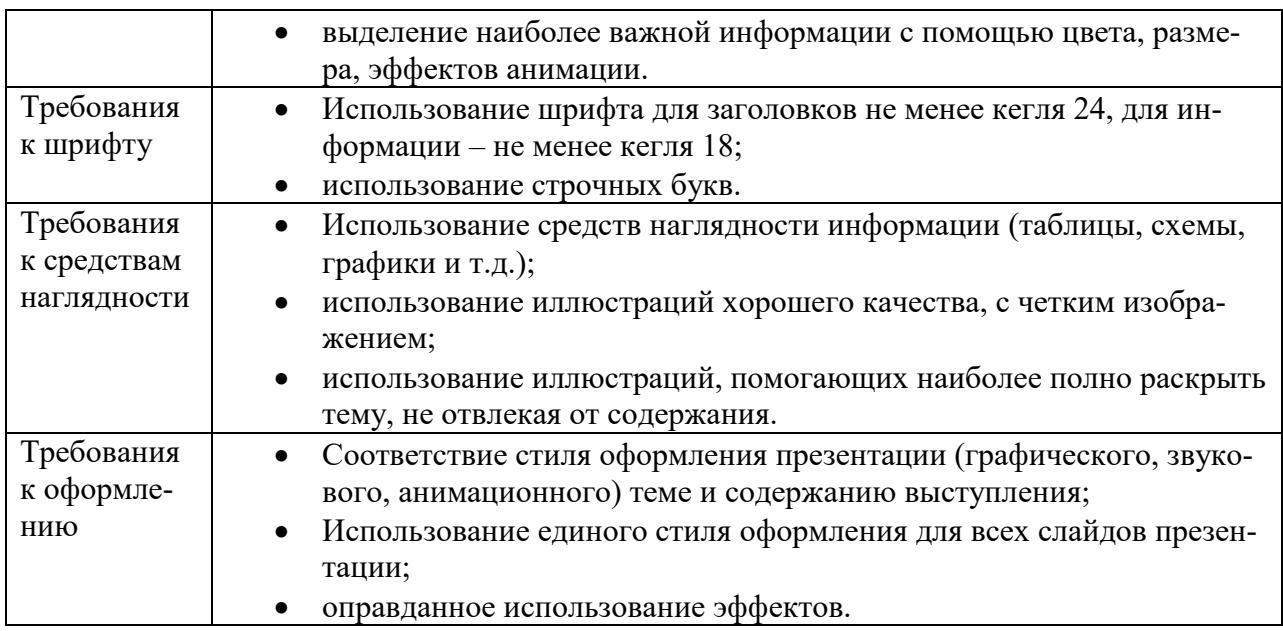

### *Требования к рейтинг-контролю*

Рейтинговый контроль знаний осуществляется в соответствии с *Положением о рейтинговой системе обучения в ТвГУ, утвержденного ученым советом ТвГУ 30.04.2020 г., протокол №8.*

Распределение баллов по видам работы в рамках рейтинговой системы:

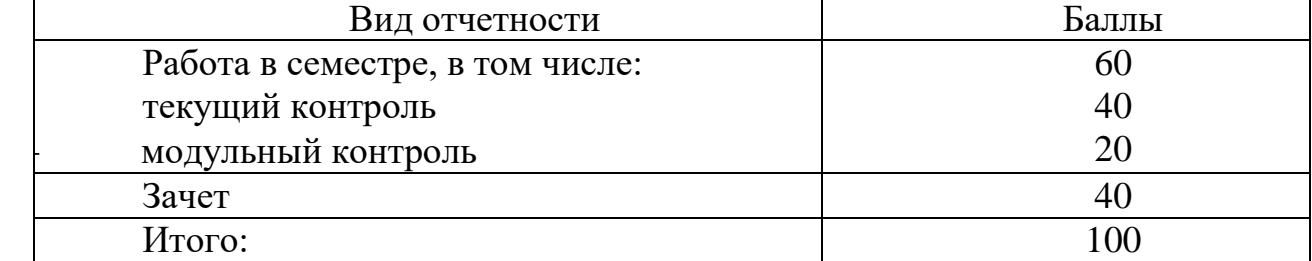

#### **VII. Материально-техническое обеспечение**

Материально-техническая база необходимая и применяемая для осуществления образовательного процесса и программное обеспечение по дисциплине включает (в соответствии с паспортом аудитории):

 специальные помещения (аудитории), укомплектованные специализированной мебелью и техническими средствами обучения, служащими для представления учебной информации в аудитории;

мультимедийное оборудование (ноутбук, экран и проектор);

 ПК для работы студентов в компьютерном классе с выходом в Интернет.

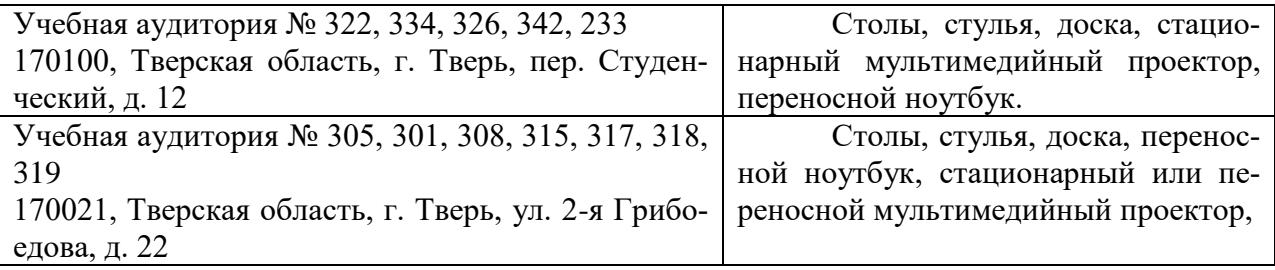

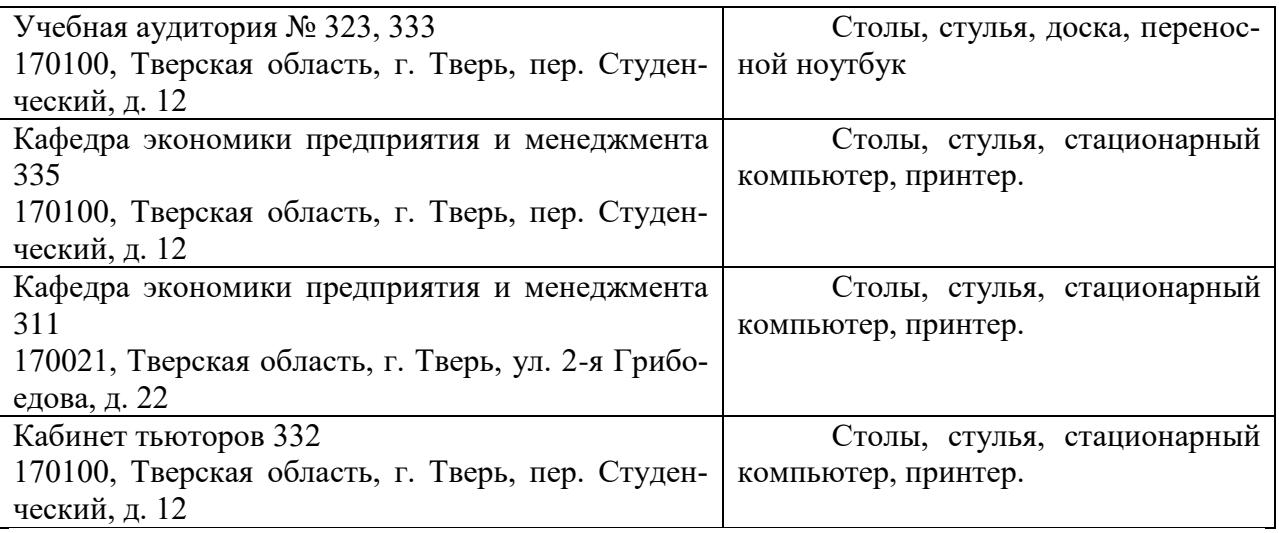

# **VIII. Сведения об обновлении рабочей программы дисциплины**

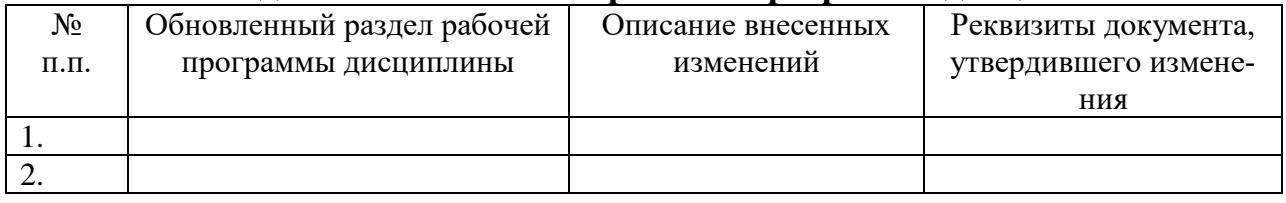